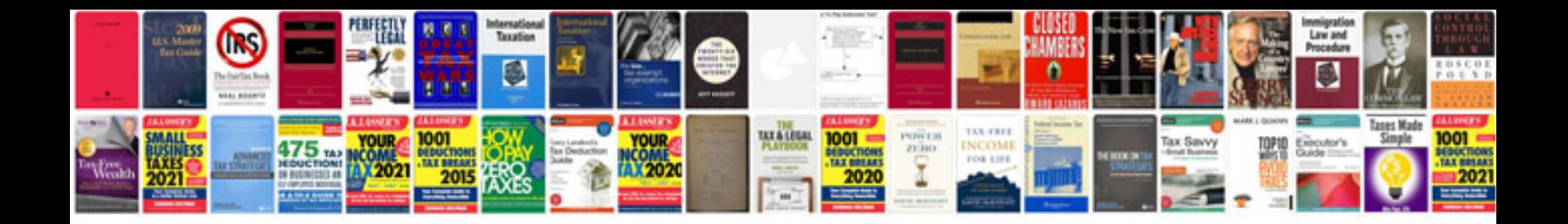

**Citroen ds3 service manual**

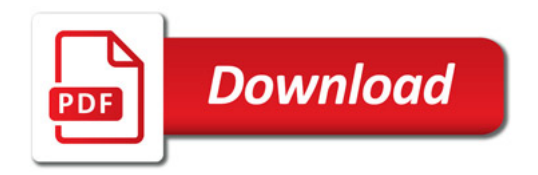

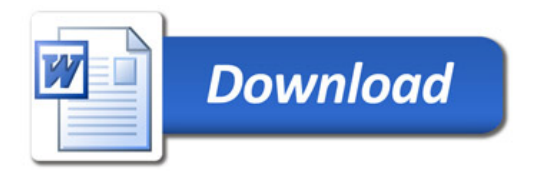